# Figure panels 4b and 4d from the ENCODE (2012) paper

Chaocheng, Wolfgang Huber

January 9, 2012

## Contents

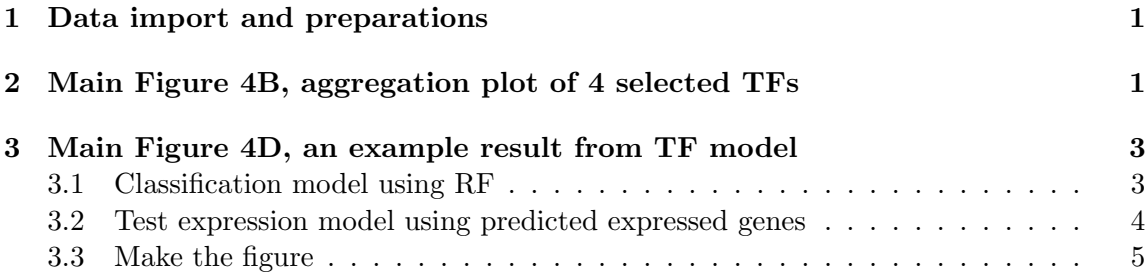

## <span id="page-0-0"></span>1 Data import and preparations

version for 2011-11-20

```
> library("ENCODEFig4Band4D")
```
- > library("randomForest")
- > library("earth")
- > data("TF-Model")

# <span id="page-0-1"></span>2 Main Figure 4B, aggregation plot of 4 selected TFs

Some explanatory text.

```
> data = TF_binding_profile_160bin
> cnum = nrow(data)/3
> dat1 = data[(1:cum)*3-1, ]> dat2 = data[(1:cnum)*3,]> dim(dat1)
```
[1] 80 84

```
> dat1 = dat1[21:60,] # ## select 40 bins around TSS
> dat2 = dat2[21:60,]> se = c("SYDHTFBS_K562B_YY1", "SYDHTFBS_K562_CJUN",
+ "SYDHTFBS_K562_STAT1.1", "SYDHTFBS_K562_USF2")
> dat1 = dat1[, se]> dat2 = dat2[, se]> cnum = ncol(dat1)
```
To construct the labels that will be used for the x-axis, we first use the column names of dat1, split them at underscores  $(\lq$ "), and extract the third term.

```
> mynam = sapply(strsplit(colnames(dat1), split = "_"), "[", 3)
> mynam
```

```
[1] "YY1" "CJUN" "STAT1.1" "USF2"
```
However, now we change our mind and instead hard-code them.

```
> mynam = c("YY1", "JUN", "STAT1", "UST2")> par(mfrow=c(2,2))> par(max=c(2, 2, 0.5, 0.5))> par(mgp=c(1.0, 0.2, 0))
> par(tcl=-0.2)> par(lend=2)
> for(k in 1:cnum)
+ f+ tmp = (-20:19)*100+50+ maxy = max(data1[, k], data2[, k])+ miny = min(data1[, k], data2[, k])+ plot(tmp, as.numeric(dat1[,k]), log="y", ylim=c(miny, maxy),
+ xlab=mynam[k], ylab="Average Signal",
+ type="l", pch=20, lwd=2, cex.axis=0.7, cex.lab=0.9, col="red")
+ lines(tmp, as.numeric(dat2[,k]),
+ type="l", pch=20, lwd=2, col="green")
+ abline(v=0, lty=2)
+ i f(k=1)+ {
+ mytext = c('HCP", "LCP")+ legend(500, 1.31, cex=0.6, legend=mytext, lwd=2, col=c("red", "green"), bty="n")
+ }
+
+ }
```
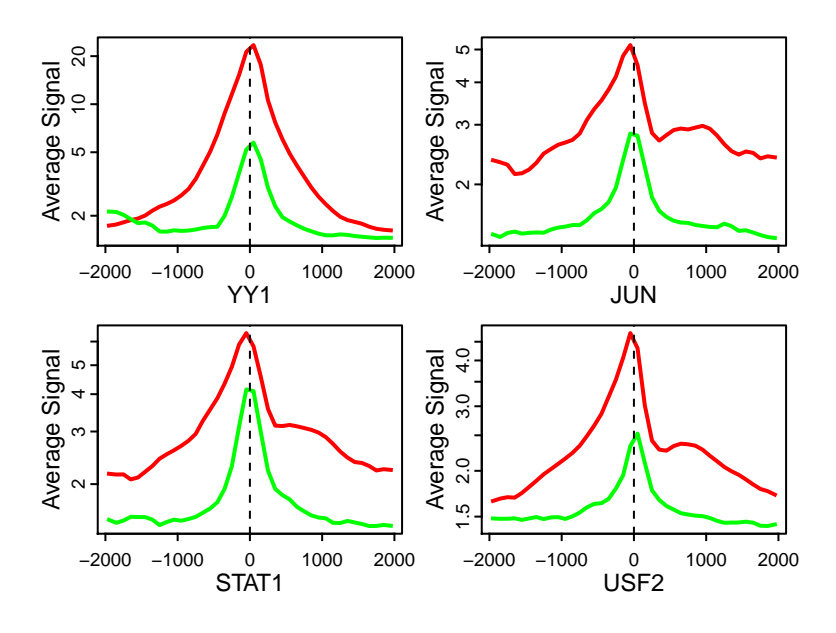

Figure 1: Figure 4B.

## <span id="page-2-0"></span>3 Main Figure 4D, an example result from TF model

```
> rawdata = TF_model_data
```
### <span id="page-2-1"></span>3.1 Classification model using RF

```
> data = rawdata
> dat1 = data[data[, 1] == 0,]
> dat2 = data[data[,1]>0,]
> dim(dat1)
[1] 29131 41
> dim(dat2)
[1] 55157 41
> det1[, 1] = "No"> \text{dat2}[,1] = "Yes"> se1 = sample(1:nrow(dat1), 1000)
> se2 = sample(1:nrow(dat2), 1000)
> tr = rbind(dat1[se1,], dat2[se2,])
```

```
> te = rbind(data1[-se1,], dat2[-se2,])> ##
> class.gen= row.names(tr)
> tr[, 1] = as.factor(tr[, 1])> mm1 = randomForest(tr[, -1], tr[, 1])> pre= predict(mm1,te[,-1])
> res = table(pre, te[,1])
> (res[1,2]+res[2,1])/sum(res)
[1] 0.2098119
> pre= predict(mm1,te[,-1], type="prob")
> res = pre
\triangleright thr = (1:99)*0.01> yy = xx = rep(0, length(thr))> for(i in 1:length(thr))
+ {
+ aa = sum(res[, 1] > = thr[i] & te[, 1] == "No")
+ bb = sum(res[, 1] < thr[i] & te[, 1] = = "No")
+ cc = sum(res[, 1] >=thr[i] & te[,1] == "Yes")
+ dd = sum(res[, 1] < thr[i] & te[, 1] == "Yes"+ yy[i] = aa/(aa+bb)+ xx[i] = cc/(cc+dd)+ }
> xx = c(1, xx, 0)> yy = c(1, yy, 0)> tmp1 = tmp2 = rep(0,100)
> for(i in 1:100)
+ {
+ tmp1[i] = xx[i]-xx[i+1]+ tmp2[i] = (yy[i+1]+yy[i])/2
+ }
> myauc = sum(tmp1*tmp2)
```
### <span id="page-3-0"></span>3.2 Test expression model using predicted expressed genes

```
> data = rawdata
> data = data[!row.names(data)%in%class.gen, ]
> pre= predict(mm1,data[,-1])
> sum(pre=="Yes") #
```
[1] 43782

```
> myO = data[pre=="No", 1]> data = data[pre=="Yes", ]> dim(data)
[1] 43782 41
> data[, 1] = log2(data[, 1]+0.03)> se = sample(1:nrow(data), 2000)
> tr = data[se,]> te = data[-se,]> mm2 = randomForest(tr[, -1], tr[, 1])> pre= predict(mm2,te[,-1])
> corr1 = cor(pre, te[,1])
> rmsel = sqrt(sum((pre-te[, 1])^2)/length(pre))> \text{cod1 = 1- sum}((\text{te}[, 1] - \text{pre})^2)/\text{sum}((\text{te}[, 1] - \text{mean}(\text{te}[, 1]))^2)> ###########################
> xx= c(pre, rep(log2(0.03), length(my0)))
> yy = c(te[,1], log2(my0+0.03) )
> corr2 = cor(xx, yy)> rmse2 = sqrt(sum((xx-yy)^2)/length(xx))
> \ncod2 = 1 - \text{sum}((yy-xx)^2)/\text{sum}((yy-mean(yy))^2)> rxx = xx> ryy = yy> xx= rxx
> yy = ryy> xnum = length(xx)*0.10
> se = sample(1:length(xx), xnum)
> xx = xx[se]> yy = yy[se]
```
#### <span id="page-4-0"></span>3.3 Make the figure

```
> myFig = "Main_Fig4D.pdf"
> pdf(file=myFig, height =8, width = 16, pointsize=9)
> split.screen(c(1,2))
> screen(1)
> par(max=c(5, 5, 5, 2) + 0.1)> plot(xx, yy, xlab="predicted expression (log2)", ylab="measured expression (log2)", main=
> mylm = lm(yy^xxx)> abline(mylm, col="red")
> maxy = max(yy)
> miny = min(yy)
```

```
> maxx = max(xx)
> minx = min(xx)> posx = minx + 0*(maxx-minx)/20
> posy = maxy - (maxy-miny)/20
> text(posx, posy, pos=4, "Pearson's r=0.81; RMSE=2.57", cex=2)
> posx = minx + 0*(maxx-minx)/20
> posy = maxy- 1.9* (maxy-miny) / 20
> text(posx, posy, pos=4, "Classification: AUC = 0.89", cex=1.4)
> posx = minx + 0*(maxx-minx)/20
> posy = maxy- 2.6* (maxy-miny) / 20
> text(posx, posy, pos=4, "Rrgression: r = 0.62; RMSE = 3.06", cex=1.4)
> split.screen( figs = c( 2, 1), screen = 2)
> screen(3)
> par(max=c(5, 6, 5, 2) + 0.1, 1wd=2)> tmp = mm1$importance
> tmp = tmp[,1]
> tmp = sort(tmp, decreasing=T)
> barplot(tmp, ylab="Classification\n(Mean Decreased GINI)", names.arg="", main="Relative
> par(xpd=T)
> for(s in 1:length(tmp))
+ {
+ posx = 1.5 + 1.2*(s-1)+ posy = -max(tmp)/40+ text(posx, posy, pos=2, names(tmp)[s], srt=45, cex=0.8)
+ }
> screen(4)
> par(mar=c(5, 6, 1, 2) + 0.1, lwd=2)
> tmp = mm2$importance
> tmp = tmp[, 1]
> tmp = sort(tmp, decreasing=T)
> barplot(tmp, ylab="Regression\n(Increase of Node Purity)", names.arg="", cex.lab =1.5)
> par(xpd=T)
> for(s in 1:length(tmp))
+ f+ posx = 1.5 + 1.2*(s-1)+ posy = -max(tmp)/40+ text(posx, posy, pos=2, names(tmp)[s], srt=45, cex=0.8)
+ }
> close.screen(all = TRUE)
> dev.off()
```
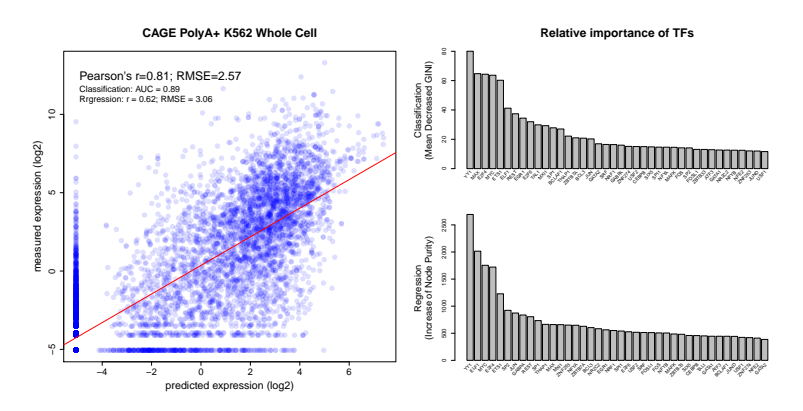

Figure 2: Figure 4D.